**ICT Solutions for Brilliant Minds** 

**CSC** 

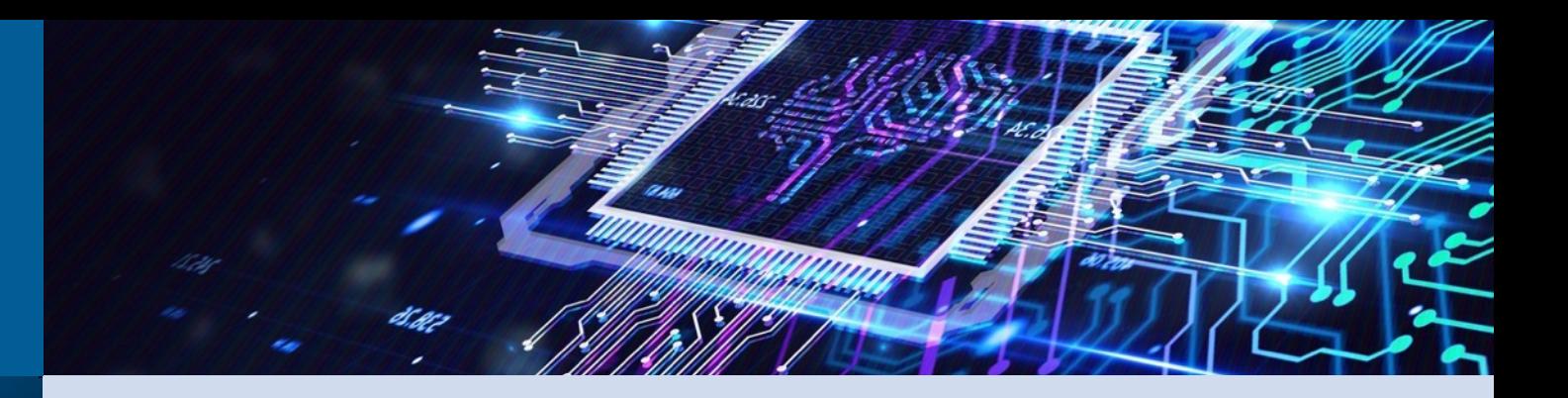

## **TurboGAP Porting to GPUs**

LUMI-G Hacktahon– April 17 2023

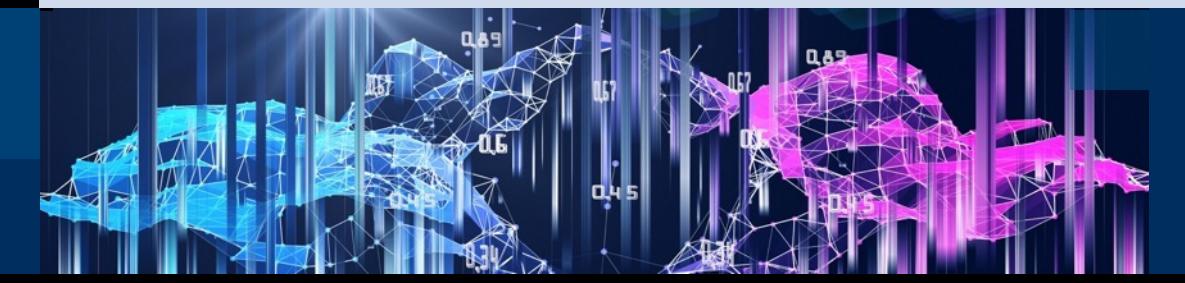

**Background**

 $C S C$ 

## **TurboGAP (MD with Kernel Based Machine Learning model)**

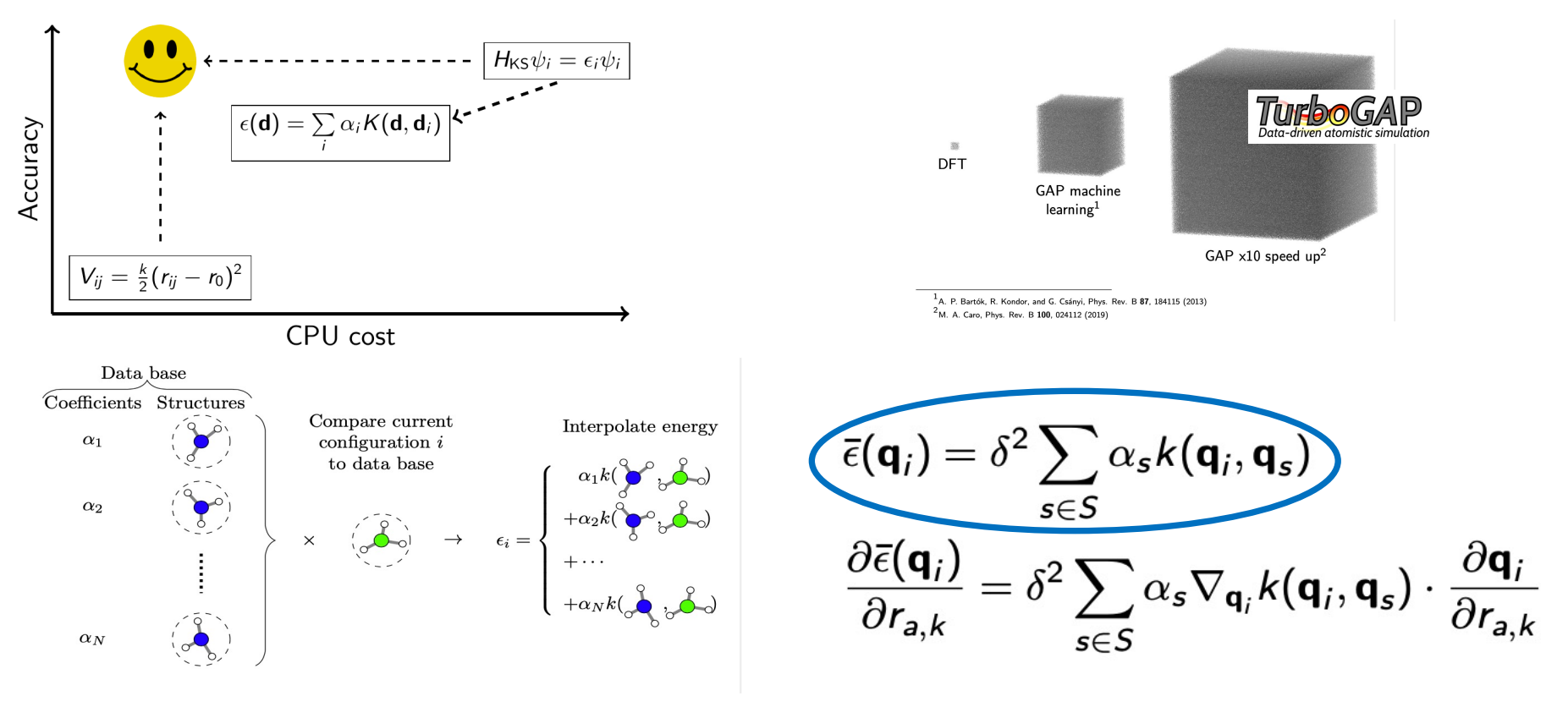

CSC

# **Scalability Tests**

## **Running on Mahti**

- 1404 CPU nodes: 2x AMD Rome 7H12 CPUs ( 64 cores each)
- 24 GPU nodes: + 4X A100 & NVME
- Required modules: Fortran + Openmpi, openblas
- undersubscribe & spread
- wall time vs # of nodes
- time measurements: mpi\_wtime()
- $\bullet$  eliminate serial part:  $t_{20 \text{ steps}}$ - $t_{10 \text{ steps}}$

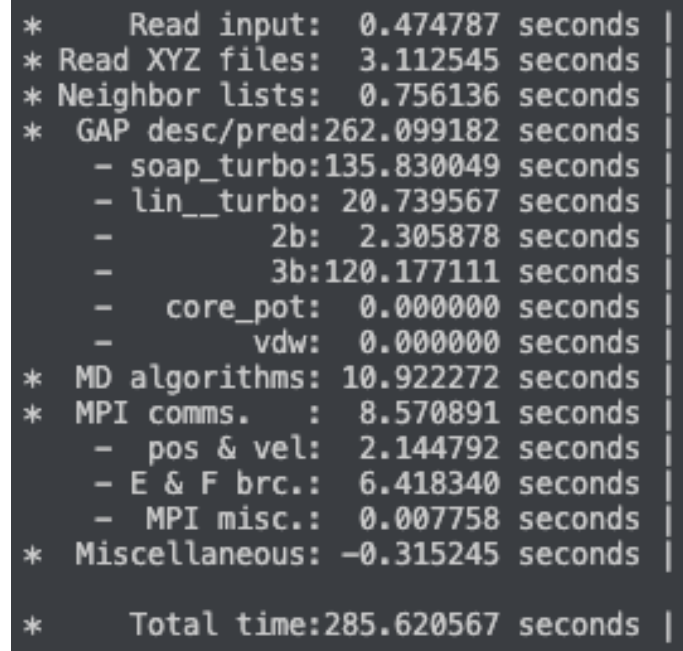

## **Overall performance**

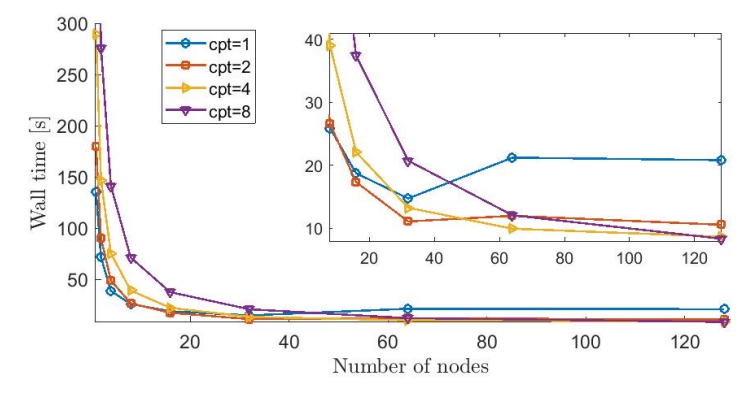

Total time vs. # of nodes for different undersubscribing.

Total time vs. # of processes per node for different # of CPUs per process

150

70

60

50

40

30

20

 $10$ 

 $\Omega$ 

50

 $-6 - 1$  node

 $-2$  nodes

 $\sqrt{4}$  nodes

 $-8$  nodes

100

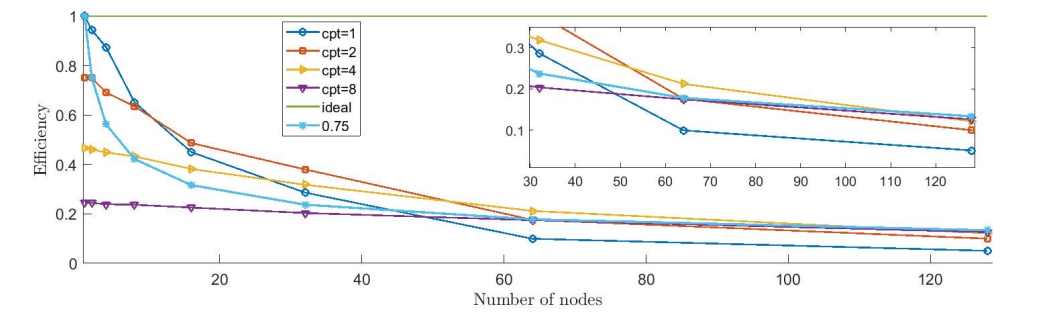

1200

1000

800

600

400

200

 $\overline{0}$ 

 $\mathbf{0}$ 

50

Number of processes per node

Wall time  $[\mathrm{s}]$ 

Efficiency:  $t_{1, node} / [t \times (\# \text{ of nodes})]$ 

 $\frac{1}{2}$  16 nodes

 $-32$  nodes

-64 nodes

 $-128$  nodes

100

Number of processes per node

150

 $\mathtt{C}\ \mathtt{S}\ \mathtt{C}$ 

Efficiency vs. # of nodes for different undersubscribing.

## **Computation vs. Communication**

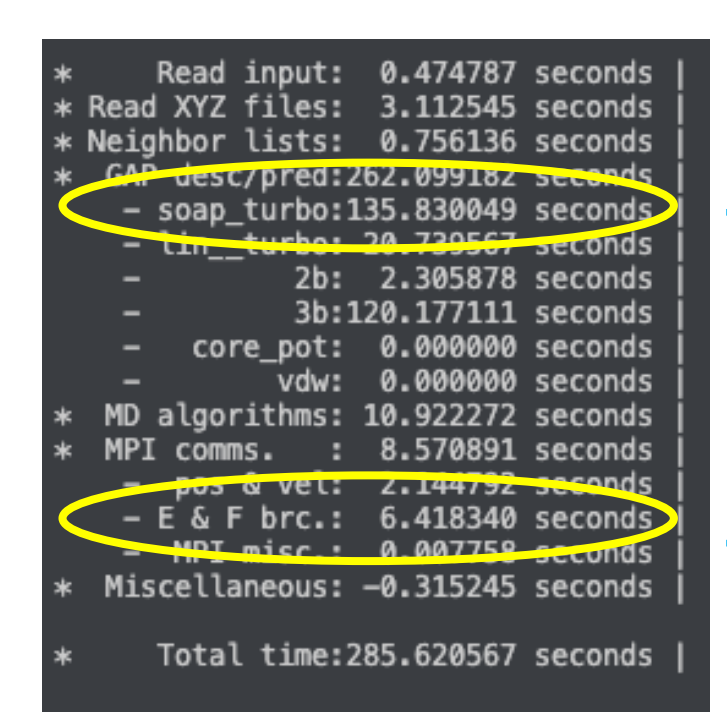

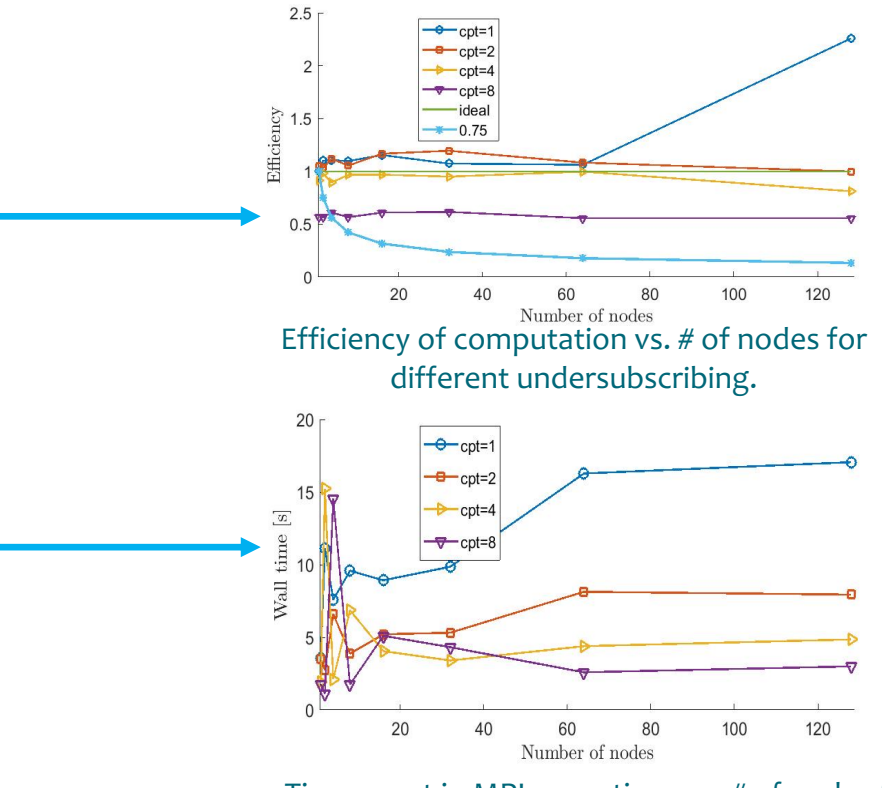

Time spent in MPI operations vs. # of nodes for different undersubscribing.

CSC

## **Optimizations**

- Node & core level optimizations
- Improve Communications:
	- oOptimize the MPI
	- oOptimize the partition (load balance between MPI tasks & Domain Decomposition)
	- o parallel IO, neighbors search, MD step update
	- o Reduce the number of MPI t
		- o Add OpenMP support
		- o Use GPUs to increase the amount operations per process

# **Porting to GPU**

## **Porting Strategy**

- TurboGAP is a FORTRAN code:
	- oKeep most of the code
	- oAs portable as possible
- OpenMP offloading to GPU
- Initial port done on Mahti (on nvidia A100 GPUs)
- FORTRAN + CUDA (HIP via hipify) oInteroperability done via **iso\_c\_binding** oGPU objects and pointers are of type **c\_ptr** in Fortran oloop-by-loop approach othe rest of the code untouched oerror checking per variable and loop

## **First Target**

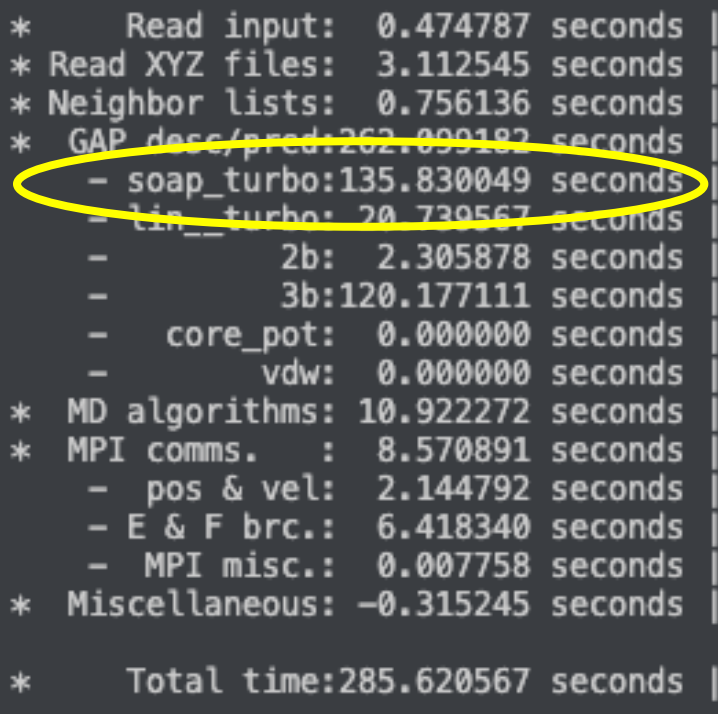

### Descriptors calculations

CSC

Energy & Forces prediction (linear algebra)

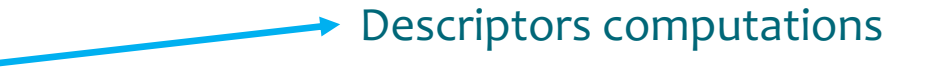

call get\_soap(n\_sites, n\_neigh, n\_species, species, species\_multiplicity, n\_atom\_pairs, mask, rjs, & thetas, phis, alpha\_max, l\_max, rcut\_hard, rcut\_soft, nf, global\_scaling, & atom sigma r, atom sigma r scaling, atom sigma t, atom sigma t scaling, & amplitude scaling, radial enhancement, central weight, basis, scaling mode, do timing, & do\_derivatives, compress\_soap, compress\_soap\_indices, soap, soap\_cart\_der)

call get\_soap\_energy\_and\_forces(soap, soap\_cart\_der, alphas, delta, zeta, 0.d0, Qs, & n\_neigh, neighbors\_list, xyz, do\_forces, do\_timing, & energies, forces, virial)

Energy & Forces prediction

## **Aknowledgements**

- Academy of Finland for granting the funds
- ExaFF consortium members who prepared the applications
- Technical slides from Miguel Caro

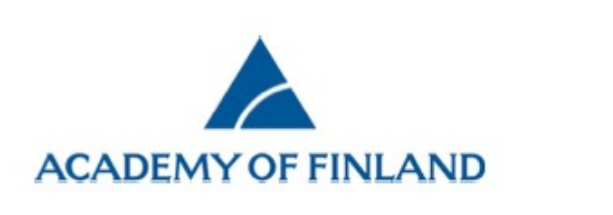

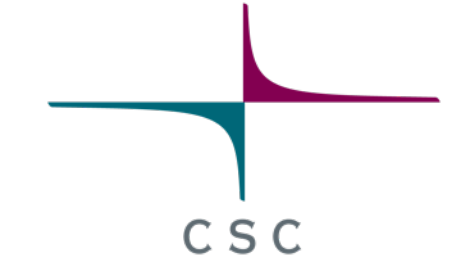

#### **Cristian Achim**

CSC – IT Center for Science Ltd. Application Scientist cristian-vasile.achim@csc.fi

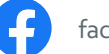

facebook.com/CSCfi

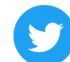

twitter.com/CSCfi

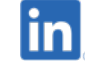

linkedin.com/company/csc---it-center-for-science

### github.com/CSCfi

Kuvat CSC:n arkisto, Adobe Stock ja Thinkstock